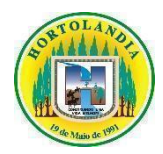

## **Prefeitura Municipal de Hortolândia**

## **Secretaria de Educação, Ciência e Tecnologia**

# **Escola:** EMEF Taquara Branca Agenor Miranda **Professor:** Ênio Froes **Data: 12/07/2021 a 23/07/2021 Ano:** 8º Ano **Componente Curricular**: Geografia **Descrição das atividades a serem realizadas pelos alunos**

Ampliar o seu repertório sobre a articulação de diferentes espaços e escalas de análise, e as relações existentes entre os níveis local e global.

#### **Atividade de Geografia - 8º Ano**

#### **Nome:\_\_\_\_\_\_\_\_\_\_\_\_\_\_\_\_\_\_\_\_\_\_\_\_\_\_\_\_\_\_\_\_\_\_\_\_\_\_\_\_\_\_\_\_\_\_\_\_\_\_\_\_\_\_\_\_\_\_\_\_\_\_\_\_\_\_\_\_\_\_\_\_**

#### **TODAS AS ATIVIDADES ESTÃO TENDO INTERAÇÕES, PLANTÕES DE DÚVIDAS E CORREÇÕES COM O PROFESSOR VIA FACEBOOK, EMAILS E ENCONTROS** *ONLINE* **PELO** *GOOGLE MEET.*

**Seguir as orientações tendo como referência o Caderno do Aluno - Volume 2 - 8º Ano.**

### **Inicialmente realize a leitura das páginas 88 a 90.**

**a)** Descreva as imagens apresentadas nas páginas 88 e 89.

**b)** Os conflitos retratados nas imagens 5 a 10 envolveram quais países? Qual conflito retratado nas

imagens você já estudou ou leu a respeito?

Após a leitura do texto **"Senhores presidentes da Câmara e do Senado, senhores congressistas e meus compatriotas norte-americanos",** página 89 e 90.

- **a)** De acordo com o texto, a que perigo o presidente dos Estados Unidos se refere?
- **b)** É possível identificar sentimentos nesse discurso? Quais?
- **c)** Qual foi a reação dos Estados Unidos da América após o ataque, em 11 de setembro de 2001, e as respectivas consequências.

#### **Segue abaixo, meios remotos para nossa interação:**

Grupo do Facebok[: https://www.facebook.com/groups/professoreniotaquara](https://www.facebook.com/groups/professoreniotaquara)

Email: [1enio@hotmail.com](mailto:1enio@hotmail.com)

Participar das nossas interações *on line* que serão postadas no grupo de WhatsApp.

REGISTRO SEMANAL DAS AULAS SUSPENSAS NOS TERMOS DO DECRETO N° 4369/2020, COM ATIVIDADES REALIZADAS DE FORMA NÃO PRESENCIAL MEDIADA.